## **愛⻄市防災メール 登録⼿順のご案内**

**ご登録の前に**

●メール配信サービスの利⽤規約に同意していただいた上で、ご登録をお願いいたします。 ●「@sg-m.jp」ドメイン又は「aisai@sg-m.jp」アドレスからのメール受信許可設定を行ってください。 ●URL付きメールの受信を許可する設定を行ってください。

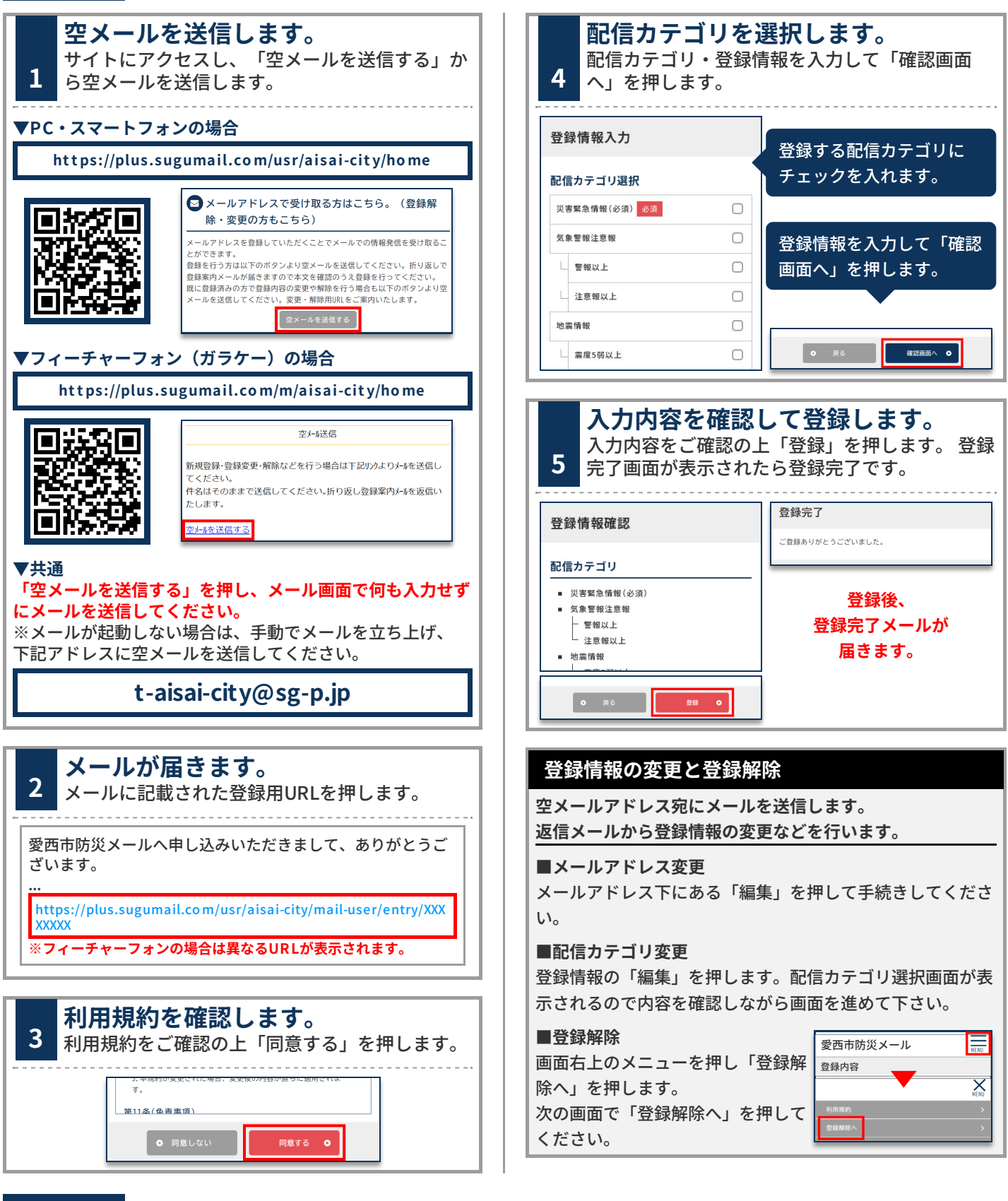

**お問合せ先 バイザー株式会社コールセンター 0570-783-773** (受付 9:00~17:30 十日祝、会社休業日除く)